# MOOVIL 東川90 バスタイムスケジュールと路線図

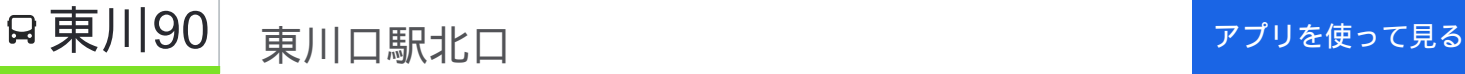

東川90 バス行(東川口駅北口)には2ルートがあります。平日の運行時間は次のとおりです。 (1)東川口駅北口:06:03 - 16:20(2)浦和東高校:16:53 - 21:55 Moovitアプリを使用して、最寄りの東川90 バス駅を見つけ、次の東川90バスが到着するのはいつかを調べることがで きます。

#### 最終停車地**:** 東川口駅北口

16回停車

お線スケジュールを見る

浦和東高校

笹久保新田

南部公民館

笹久保

和土郵便局

峰谷

尾ヶ崎

釣上上組

釣上高岡

釣上中組

釣上

畷橋

大門坂下

戸塚柳

一本木坂下

東川口駅北口

東川**90** バスタイムスケジュール 東川口駅北口ルート時刻表:

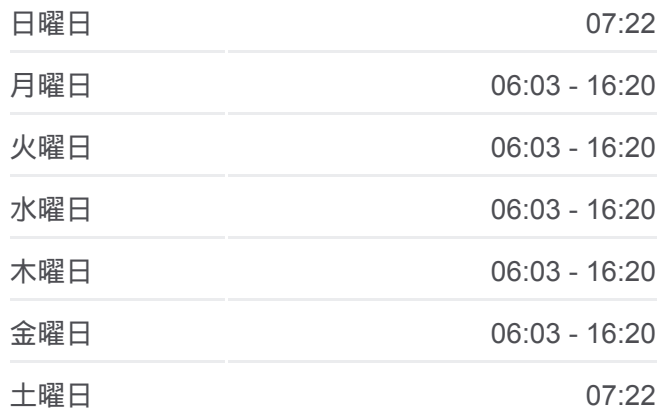

東川**90** バス情報 道順**:** 東川口駅北口 停留所**:** 16 旅行期間**:** 23 分 路線概要**:**

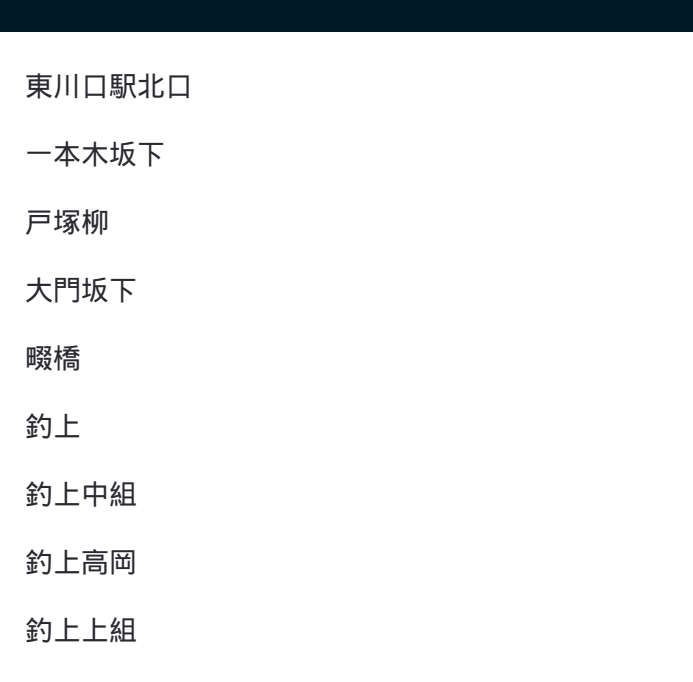

## 最終停車地**:** 浦和東高校

16回停車 お線スケジュールを見る

#### 東川口駅北口

一本木坂下

戸塚柳

大門坂下

畷橋

釣上

釣上中組

釣上高岡

釣上上組

尾ヶ崎

峰谷

和土郵便局

笹久保

南部公民館

笹久保新田

浦和東高校

### 東川**90** バスタイムスケジュール 浦和東高校ルート時刻表:

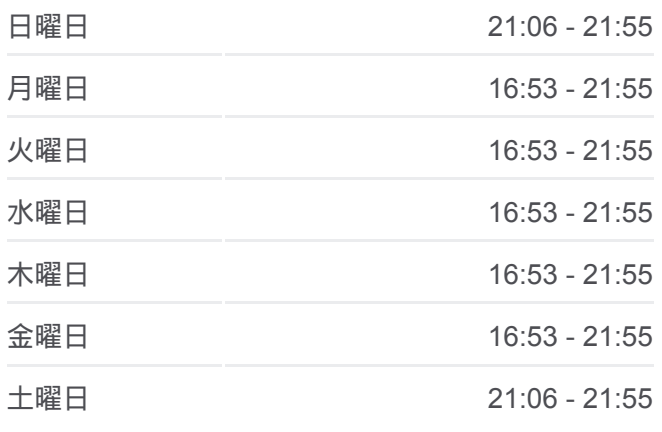

東川**90** バス情報 道順**:** 浦和東高校 停留所**:** 16 旅行期間**:** 23 分 路線概要**:**

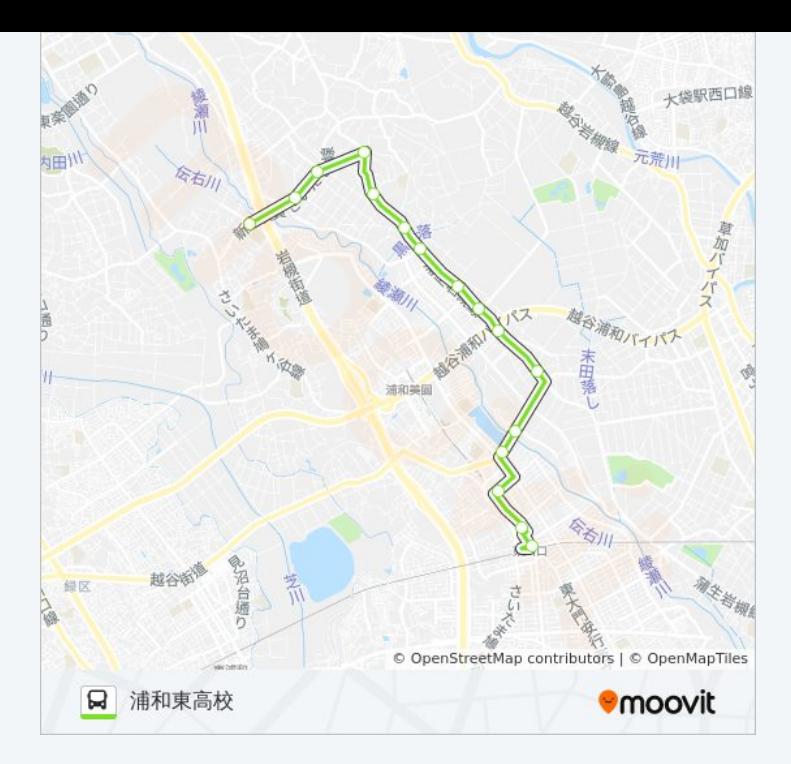

東川90 バスのタイムスケジュールと路線図は、moovitapp.comのオフライ ンPDFでご覧いただけます。 [Moovit App](https://moovitapp.com/%E6%9D%B1%E4%BA%AC%E9%83%BD___tokyo-5615/lines/%E6%9D%B1%E5%B7%9D90/16386910/4181257/ja?ref=2&poiType=line&customerId=4908&af_sub8=%2Findex%2Fja%2Fline-pdf-%25E6%259D%25B1%25E4%25BA%25AC%25E9%2583%25BD___Tokyo-5615-1583325-16386910&utm_source=line_pdf&utm_medium=organic&utm_term=%E6%9D%B1%E5%B7%9D%E5%8F%A3%E9%A7%85%E5%8C%97%E5%8F%A3)を使用して、ライブバスの時刻、 電車のスケジュール、または地下鉄のスケジュール、東京内のすべての公 共交通機関の手順を確認します。

Moovit[について](https://moovit.com/about-us/?utm_source=line_pdf&utm_medium=organic&utm_term=%E6%9D%B1%E5%B7%9D%E5%8F%A3%E9%A7%85%E5%8C%97%E5%8F%A3) · MaaS[ソリューション](https://moovit.com/maas-solutions/?utm_source=line_pdf&utm_medium=organic&utm_term=%E6%9D%B1%E5%B7%9D%E5%8F%A3%E9%A7%85%E5%8C%97%E5%8F%A3) · [サポート対象国](https://moovitapp.com/index/ja/%E5%85%AC%E5%85%B1%E4%BA%A4%E9%80%9A%E6%A9%9F%E9%96%A2-countries?utm_source=line_pdf&utm_medium=organic&utm_term=%E6%9D%B1%E5%B7%9D%E5%8F%A3%E9%A7%85%E5%8C%97%E5%8F%A3) · Mooviter[コミュニティ](https://editor.moovitapp.com/web/community?campaign=line_pdf&utm_source=line_pdf&utm_medium=organic&utm_term=%E6%9D%B1%E5%B7%9D%E5%8F%A3%E9%A7%85%E5%8C%97%E5%8F%A3&lang=en)

© 2024 Moovit - All Rights Reserved.

ライブで到着時間を確認する。